MIT OpenCourseWare http://ocw.mit.edu

6.189 Multicore Programming Primer, January (IAP) 2007

Please use the following citation format:

Saman Amarasinghe, *6.189 Multicore Programming Primer, January (IAP) 2007*. (Massachusetts Institute of Technology: MIT OpenCourseWare). <u>http://ocw.mit.edu</u> (accessed MM DD, YYYY). License: Creative Commons Attribution-Noncommercial-Share Alike.

Note: Please use the actual date you accessed this material in your citation.

For more information about citing these materials or our Terms of Use, visit: http://ocw.mit.edu/terms

# **6.189 IAP 2007**

#### **Lecture 4**

#### **Concurrent Programming**

Prof. Saman Amarasinghe, MIT. 1 6.189 IAP 2007 MIT

#### **In this lecture…**

- $\bullet$  Study concurrent programming with an emphasis on correctness **• Parallel programs have the same correctness issues**
- $\bullet$  Start with a simpler and easier machine/programming model
	- Use Java as a language
	- Use an Abstract Shared Memory Machine Model
- $\bullet$  Next Lecture..
	- Use C/C++ primitives (MPI)
	- Study parallel programming with an emphasis on performance
	- **Using a distributed memory machine**

### **What is concurrency?**

- $\bullet$  What is a sequential program?
	- A single thread of control that executes one instruction and when it is finished execute the next logical instruction
- What is a concurrent program?
	- A collection of autonomous sequenti al threads, executi ng (logically) in parallel
- $\bullet$  The implementation (i.e. execution) of a collection of threads can be: Multiprogramming
	- Threads multiplex their executions on a single processor.
	- **Multiprocessing**
	- Threads multiplex their executions on a multiprocessor or a multicore system Distributed Processing
		- Processes multiplex their executions on several different machines

# **Concurrency and Parallelism**

- ●Concurrency is not (only) parallelism
- ● Interleaved Concurrency
	- Logically simultaneous processing **<sup>B</sup>**
	- Interleaved execution on a single **C**  processor
- ● Parallelism
	- Physically simultaneous processing
	- Requires a multiprocessors or a **<sup>B</sup>** multicore system

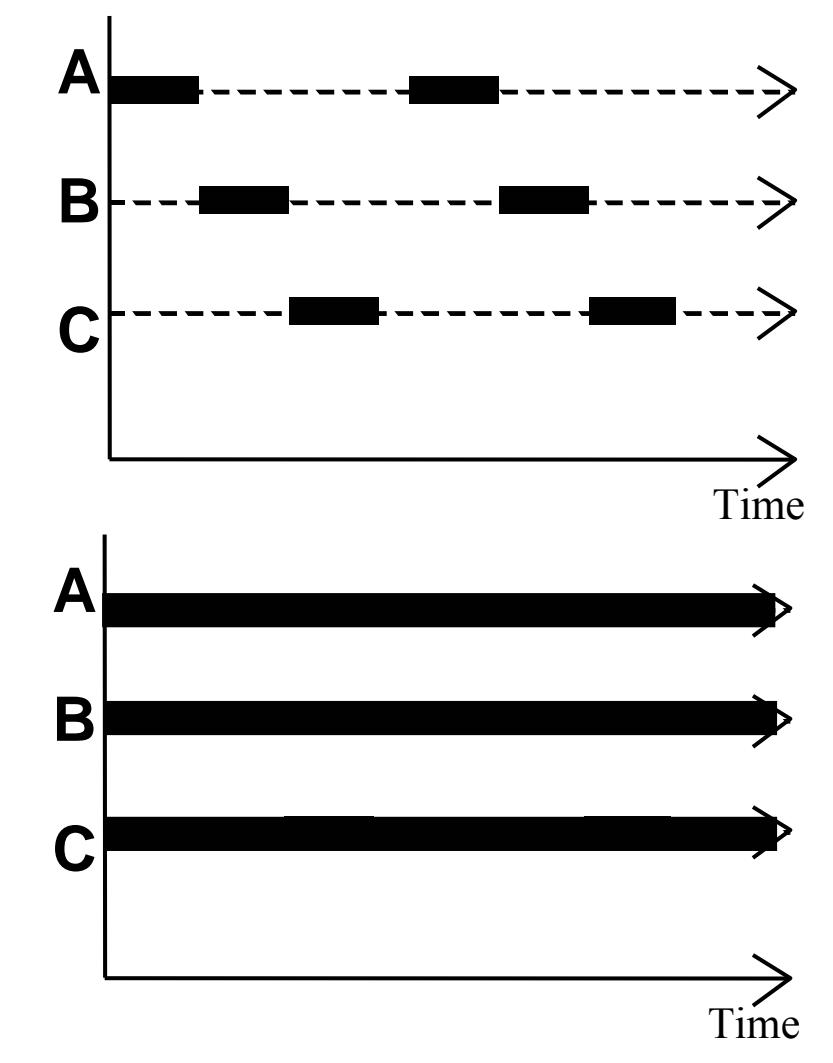

#### **Account and Bank**

```
import java.util.*;
```

```
public class Account { 
    String id; 
    String password; 
    int balance; 
    Account(String id, String password, String balance) { 
         this.id = id:
         this.password = password; 
         this.balance = balance; 
    } 
    boolean is_password(String password) {
         return password == this.password;
    }
```

```
int getbal() {
     return bal
ance;
}
```
}

```
void post(int v) {
    balance = balance + v;
}
```

```
import java.util.*;
```
…

}

```
public class Bank { 
     HashMap<String, Account> account
s; 
    static Bank theBank = null; 
    private Bank() { 
         accounts = new HashMap<String, Account>(); 
    } 
    public static Bank getbank() {
         if 
(theBank == null)
            theBank = new Bank();
         return theBank;
    }
    public Account get(String ID) {
         return accounts.get(ID);
    }
```
#### **ATM**

```
import java.util.*; 
import java.io.*;
```

```
public class ATM { 
    static Bank bnk; 
    PrintStream out; 
    BufferedReader in;
```

```
ATM(PrintStream out, BufferedReader in) { 
  this.out = out;
  this.in = in:
```

```
}
```

```
public static void main(String[] args) { 
  bnk = Bank.getbank(); 
  BufferedReader stdin = new BufferedReader 
      (new InputStreamReader(System.in)); 
  ATM atm = new ATM(System.out, stdin); 
  atm.run(); 
}
```

```
public void run() {
    while(true) {
       try { 
           out.print("Account ID > " ); 
           String id = in.readLine();
           String acc = bnk.get(id);if (acc == null) throw new Exception();
           out.print("Password > " ); 
           String pass = in.readLine(); 
           if (!acc.is_password(pass)) 
             throw new Exception(); 
           out.print("your balance is " + acc.getbal()); 
           out.print("Deposit or withdraw amount > " ); 
           int val = in.read();
           if (acc.getbal() + val > 0)acc.post(val); 
          else throw new Exception(); 
           out.print("your balance is " + acc.getbal()); 
       } catch(Exception e) { 
           out.println("Invalid input, restart" ); 
       } 
    } 
 }
```
}

**ATM** 

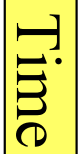

Prof. Saman Amarasinghe, MIT. 2007 1997 7 1992 12:33 139 147 148 159 16.189 16.189 16.189 16.189 16.189 16.189

#### **ATM**

```
import java.util.*; 
import java.io.*; 
public class ATM { 
    static Bank bnk; 
    PrintStream out; 
    BufferedReader in; 
    ATM(Pri
ntStream 
out, Buffered
Reader in) { 
        this.out = out;
        this.in = in:
    } 
    public static void main(String[] args) { 
         bnk = Bank.getbank(); 
                                                       public void run() { 
                                                            while
(true) { 
                                                               try { 
                                                                  out.print("Account
ID > " ); 
                                                                  String id = in.readLine();
                                                                  String acc = bnk.get(id);
                                                                  if (acc == null) throw new Exception();
                                                                  out.print("Password
> " ); 
                                                                  String pass = in.readLine(); 
                                                                  if (!acc.is_password(pass)) 
                                                                    throw new Exception(); 
                                                                  out.print(
"your balance is " + acc.getbal()); 
                                                         out.print("Deposit or withdraw amount > " ); 
                                                                  int val = in.read();BufferedReader stdin = new BufferedReader        if (acc.getbal() + val
                                                                  if (acc.getbal() + val > 0)(new InputSt
reamReader(System.in)); acc.post(val); 
        ATM atm = new ATM(System.out, stdin); else
    } 
        atm.run(); throw new Exception();
                                                                  out.print(
"your balance is " + acc.getbal()); 
                                                               } catch(Excepti
on e) { 
                                                                  out.println("Invalid input, restart" ); 
                                                               } 
                                                            } 
                                                          } 
                                                     } 
I need to run multiple ATM machines from my program, how do I do that?
      Prof. Saman Amarasinghe, MIT. 68
                                                                                 6.189 IAP 2007 MIT
```
# **Concurrency in Java**

- $\bullet$ Java has a predefined class java.lang. Thread which provides the mechanism by which threads are created public class MyThread extends Thread { public void run() { } }
- However to avoid all threads having to be subtypes of Thread, Java also provides a standard interface

```
public interface Runnable { 
  public void run();
```

```
}
```
- $\bullet$  Hence, any class which wishes to express concurrent execution must implement this interface and provide the  $\verb|run|$  method
- $\bullet$  Threads do not begin their execution until the start method in the Thread class is called

# **Why use Concurrent Programming?**

- $\bullet$  Natural Application Structure
	- The world is not sequential! Easier to program multiple independent and concurrent activities.
- ● Increased application throughput and responsiveness
	- Not blocking the entire application due to blocking IO
- Performance from multiprocessor/multicore hardware
	- **Parallel execution**
- ● Distributed systems
	- Single application on multiple machines
	- Client/server type or peer-to-peer systems

## **Multiple ATMs**

```
import java.util.*; 
import java.io.*; 
public class ATM { 
    static Bank bnk;
    PrintStream out;
    BufferedReader in;
     ATM(Pri
ntStream 
out, Buffered
Reader in) { 
         this.out = out;
         this.in = in;
    } 
     public static void main(String[] args) { 
          bnk = Bank.getbank(); 
          BufferedReader 
stdin = new BufferedReader 
              (new InputSt
reamReader(System.in)); 
          ATM atm = new ATM(System.out, stdin); 
          atm.run(); 
     } 
                                                               public void run() {
                                                                      while
(true) {
                                                                        try { 
                                                                            out.print("Account
ID > " ); 
                                                                            String id = in.readLine();
                                                                            String acc = bnk.get(id);
                                                                            if (acc == null) throw new Exception();
                                                                            out.print("Password
> " ); 
                                                                            String pass = in.readLine();
                                                                            if (!acc.is_password(pass)) 
                                                                              throw new Exception(); 
                                                                            out.print(
"your balance is " + acc.getbal()); 
                                                                            out.print("Deposit or withdraw amount > " ); 
                                                                            int val = in.read();if (acc.getbal() + val 
> 0) 
                                                                               acc.post(val); 
                                                                           else throw new Exception(); 
                                                                            out.print(
"your balance is " + acc.getbal()); 
                                                                         } catch(Excepti
on e) { 
                                                                            out.println("Invalid input, restart" ); 
                                                                        } 
                                                                     } 
                                                                   } 
                                                             }
```
I need to run multiple ATM machines from my program, how do I do that?

Prof. Saman Amarasinghe, MIT. 11 6.189 IAP 2007 MIT

# **Multiple ATMs**

```
import java.util.*;                    public void run() {<br>import java.io.*;                      while(true) {

(true) { 
                                                                                   try 
{
public class ATMs extends Thread {
                                                                                      out.print("Account ID > ");
     static final int numATMs = 4;
     Static Final int numA I Ms = 4; String id = in.readLine();<br>static Bank bnk; String acc = bnk.get(id);<br>PrintStream out: if (acc = pull) throw pow
      diate that the state of the state of the state of the state of the state of the state of the state of the state<br>diate of the state of the state of the state of the state of the state of the state of the state of the state 
      on(); BufferedReader in; out.print("Password
                                                                                      out.print("Password > ");
     PufferedReader in; atmnum; string pass = in.readLine(); string pass = in.readLine(); string pass = in.readLine();
      if (!acc.is_password(pass))<br>ATMs(int num, PrintStream out, BufferedReader in) {        throw new Exception()
           duck is (int num, PrintStream out, BufferedReader in) { throw new Exception();<br>this.out = out; out.print("your balance is
           this.out = out;<br>
this.in = in; out.print("your balance is " + acc.getbal());<br>
this.in = in; out.print("Deposit or withdraw amount > ");<br>
this.atmnum = num;<br>
int yal = in read();
                                                                                      int val = in.read();
      val = in.read();<br>dif (acc.getbal() + val > 0)<br>if (acc.getbal() + val > 0)
                                                                                         acc.post(val);
      public static void main(String[] args) { elsebnk = Bank.getbank();<br>ATMs atm[] = new ATMs[numATMs]; https://www.file.com/int/"www.halance.is
            Ms]; out.print(
"your balance is " + acc.getbal()); for
(int i=0; i<numATMs; i++){ } catch(Excepti
               on the configure of the content of the content of the content of the content of the content of the content of t<br>atm[i] = new ATMs(i, outdevice(i), indevice(i)); atm[i].start(); atm[i].start(); atm[i].start(); atm[i].start(
                                                                                  }
            }
                                                                              }
      }
                                                                           }
                                                                     } 
I need to run multiple ATM machines from my program, how do I do that?
```
Prof. Saman Amarasinghe, MIT. 12 12 6.189 IAP 2007 MIT

**ATM 1 ATM 2** 

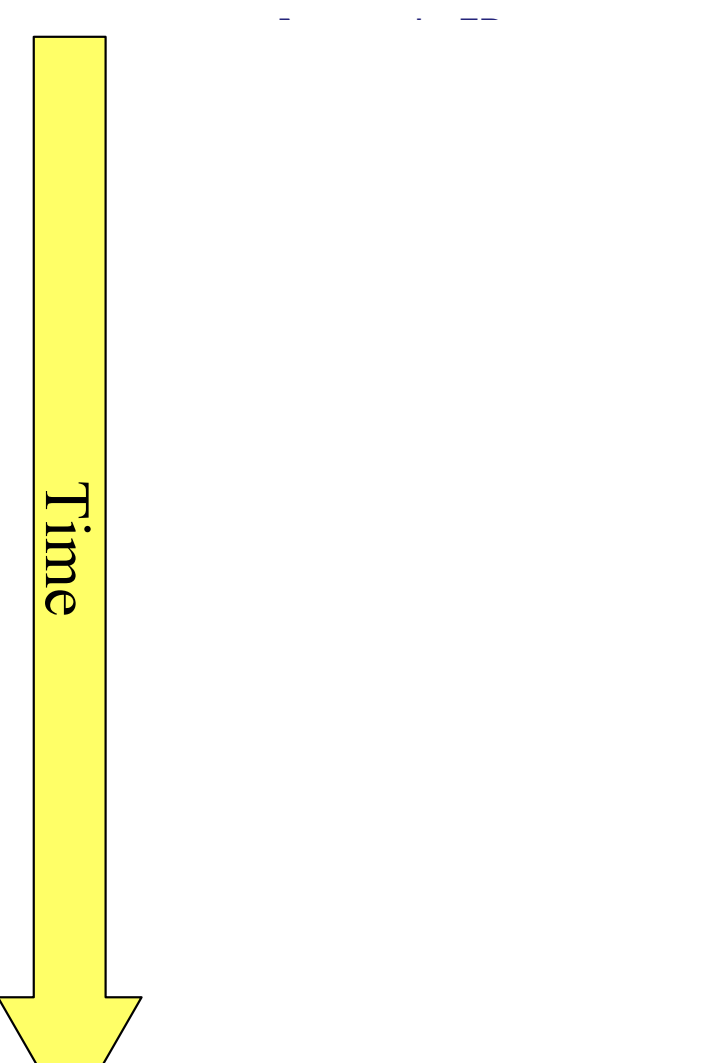

**ATM 1 ATM 2** 

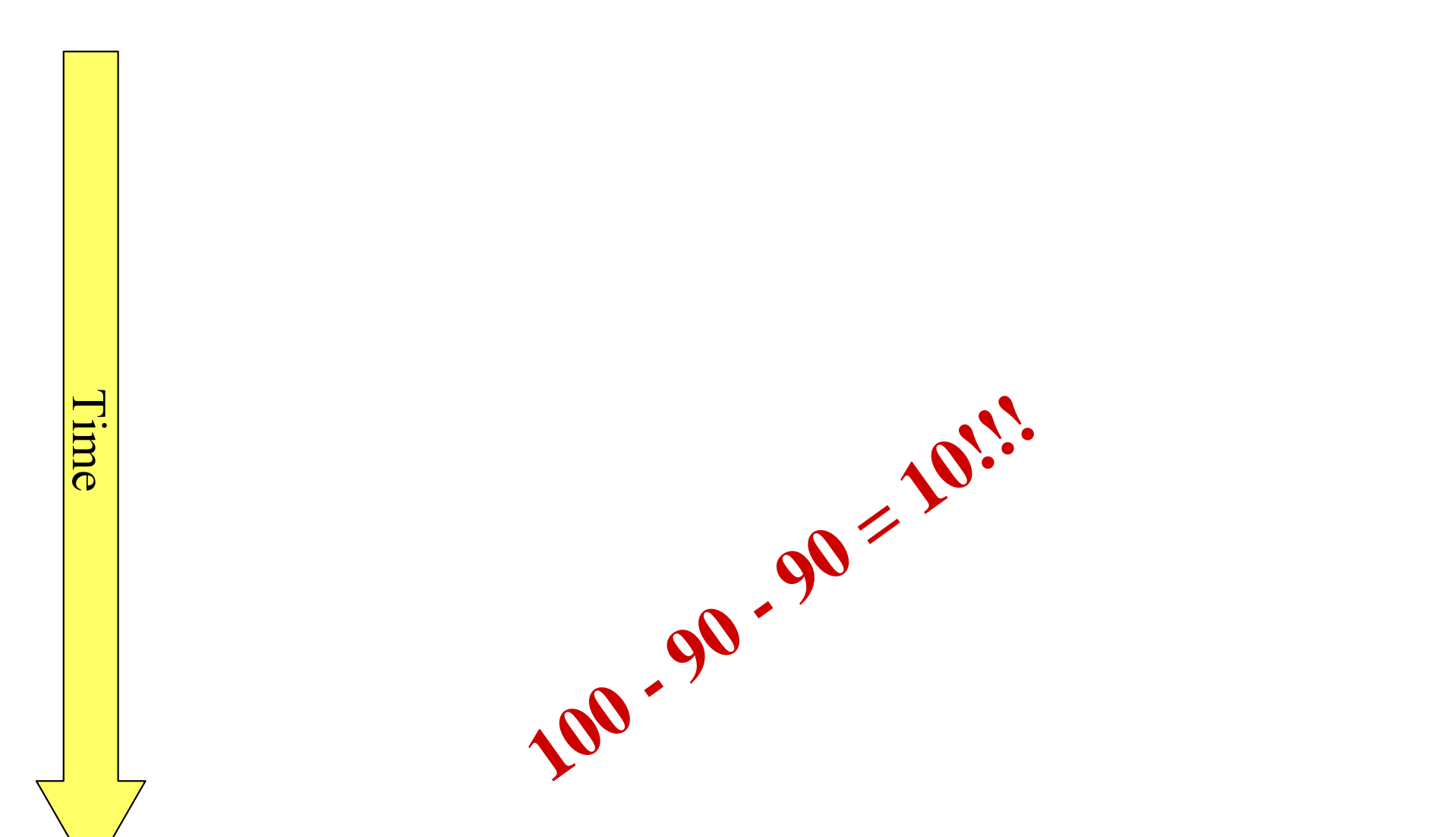

**balance** 1001001001010**ATM 1** out.print(*"*your balance is *"* + acc.getbal()); **Your account balance is 100** out.print("Deposit or withdraw amount > *"*); **Deposit or Withdraw amount > -***90* $int val = in.read()$ ; if  $(acc.getbal() + val > 0)$ acc.post(val); out.print(*"*your balance is *"* + acc.getbal()); **Your account balance is 10 ATM 2** out.print(*"*your balance is *"* + acc.getbal()); **Your account balance is 100** out.print("Deposit or withdraw amount > *"*); **Deposit or Withdraw amount > -***90*int val =  $in.read()$ ; if  $(\text{acc.getbal}() + \text{val} > 0)$ acc.post(val); out.print(*"*your balance is *"* + acc.getbal()); **Your account balance is 10** 

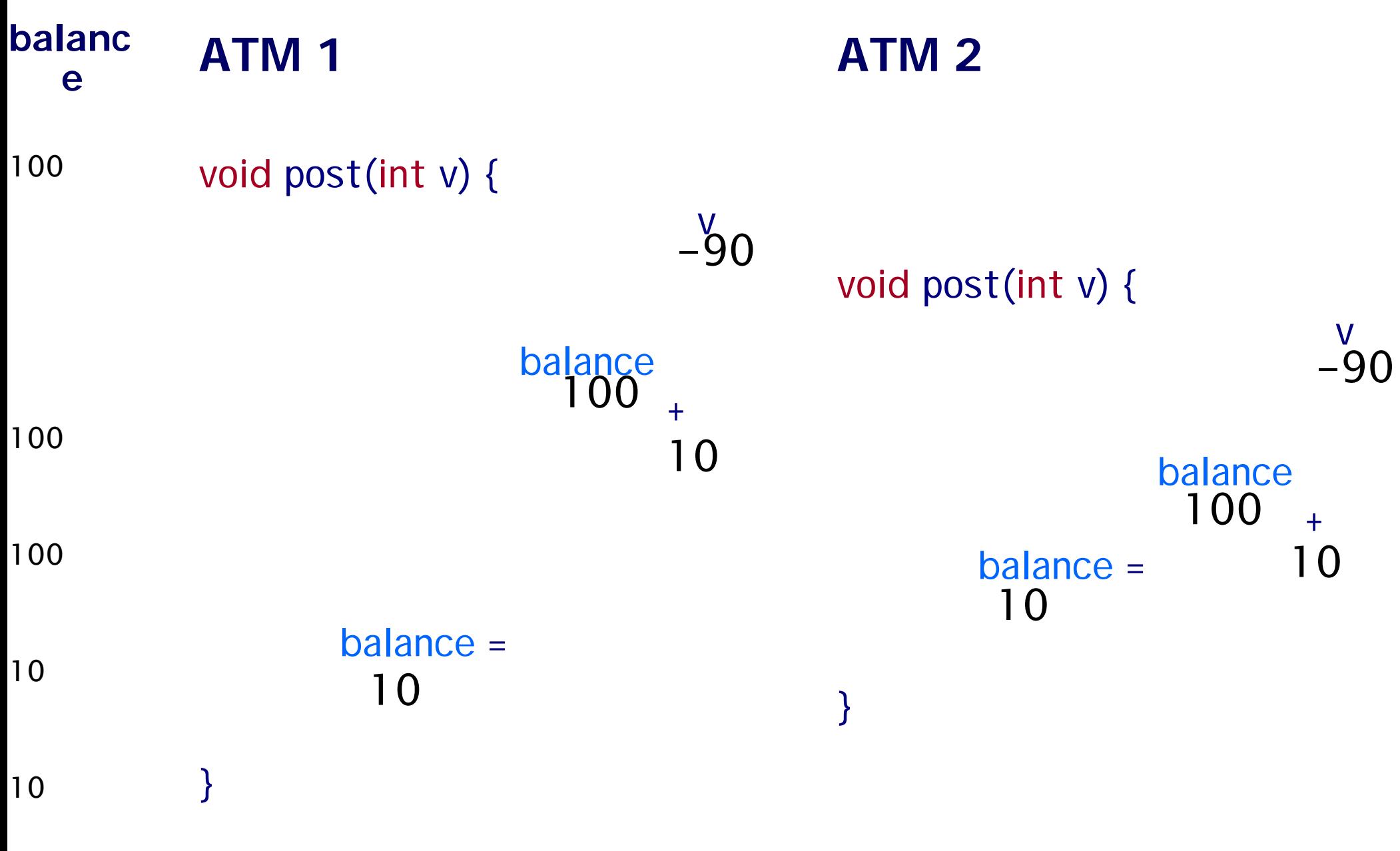

Prof. Saman Amarasinghe, MIT. 16 6.189 IAP 2007 MIT

- All the interleavings of the threads are NOT acceptable correct programs.
- Java provides synchronization mechanism to restrict the interleavings
- Synchronization serves two purposes:
	- **Ensure safety** for shared updates
		- Avoid **race conditions**
	- **Coordinate** actions of threads
		- Parallel computation
		- Event notification

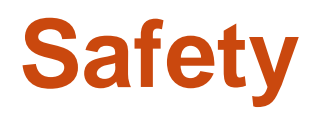

- Multiple threads access shared resource simultaneously
- **Safe** only if:
	- All accesses have no effect on resource,
		- e.g., reading a variable,

```
or
```
• All accesses *idempotent* 

– E.g., **y = sign(a)**, **a = a\*2;** 

#### or

• Only one access at a time: *mutual exclusion* 

#### ● "The *too much milk* problem"

| time | You                             | Your Roommate             |
|------|---------------------------------|---------------------------|
| 3:00 | <b>Arrive home</b>              |                           |
| 3:05 | Look in fridge, no milk         |                           |
| 3:10 | Leave for grocery               |                           |
| 3:15 |                                 | <b>Arrive home</b>        |
| 3:20 | Arrive at grocery               | Look in fridge, no milk   |
| 3:25 | Buy milk                        | Leave for grocery         |
| 3:35 | Arrive home, put milk in fridge |                           |
| 3:45 |                                 | <b>Buy Milk</b>           |
| 3:50 |                                 | Arrive home, put up milk  |
| 3:50 | Milk<br>Vitamin                 | Milk<br>Oh no!<br>Vitamin |
|      |                                 |                           |

Image by MIT OpenCourseWare.

Image by MIT OpenCourseWare.

#### $\bullet$ Model of need to **synchronize** activities

Courtesy of Emery Berger @ UMASS 19 6.189 IAP 2007 MIT Prof. Saman Amarasinghe, MIT.

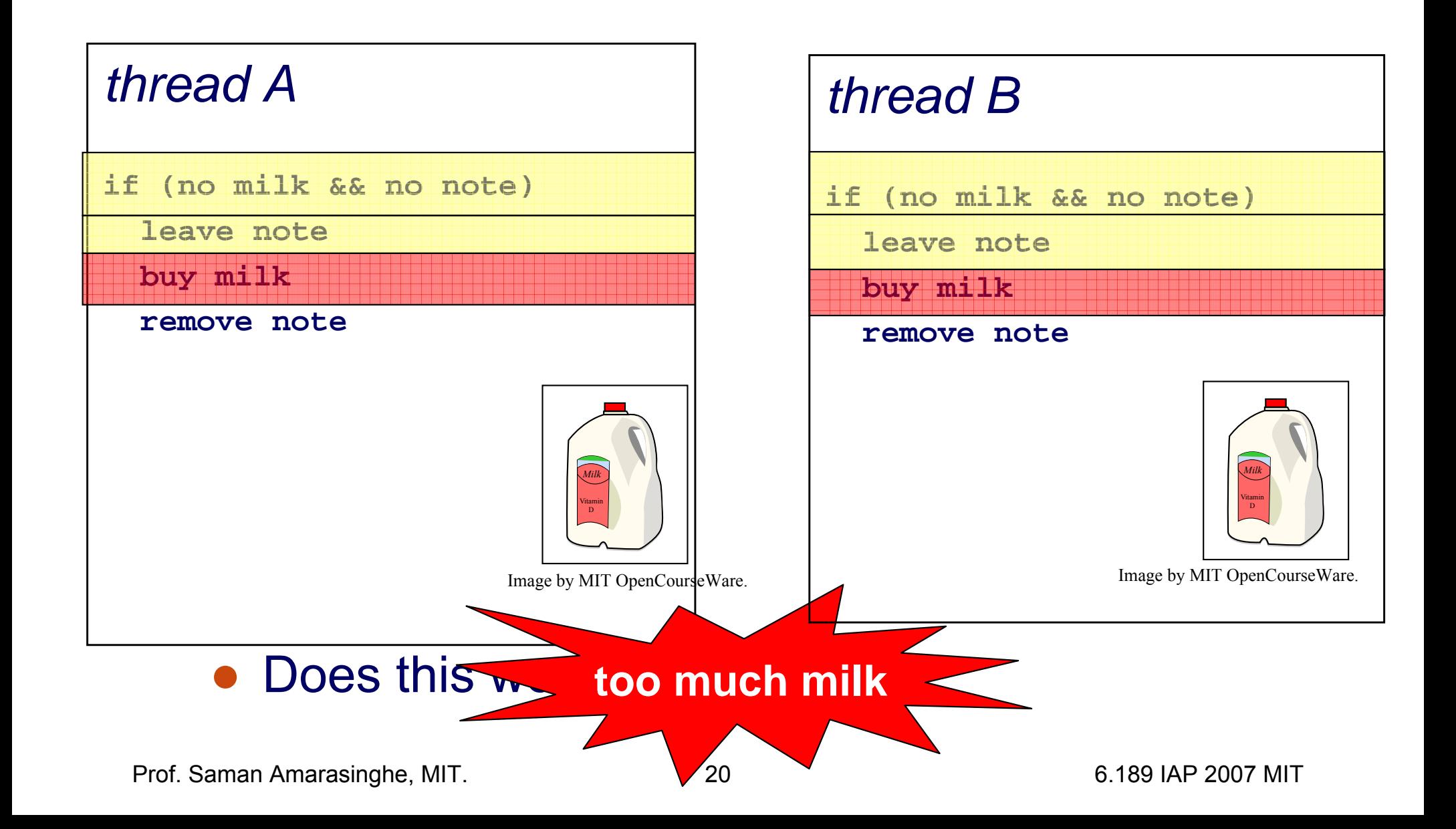

#### **Mutual Exclusion**

- Prevent more than one thread from accessing *critical section* at a given time
	- Once a thread is in the critical section, no other thread can enter that critical section until the first thread has left the critical section.
	- No interleavings of threads within the critical section
	- **Serializes** access to section

```
synchronized int getbal() { 
        return balance; 
   } 
synchronized void post(int v) { 
        balance = balance + v; 
   }
```
#### **Activity trace II zoomed-in**

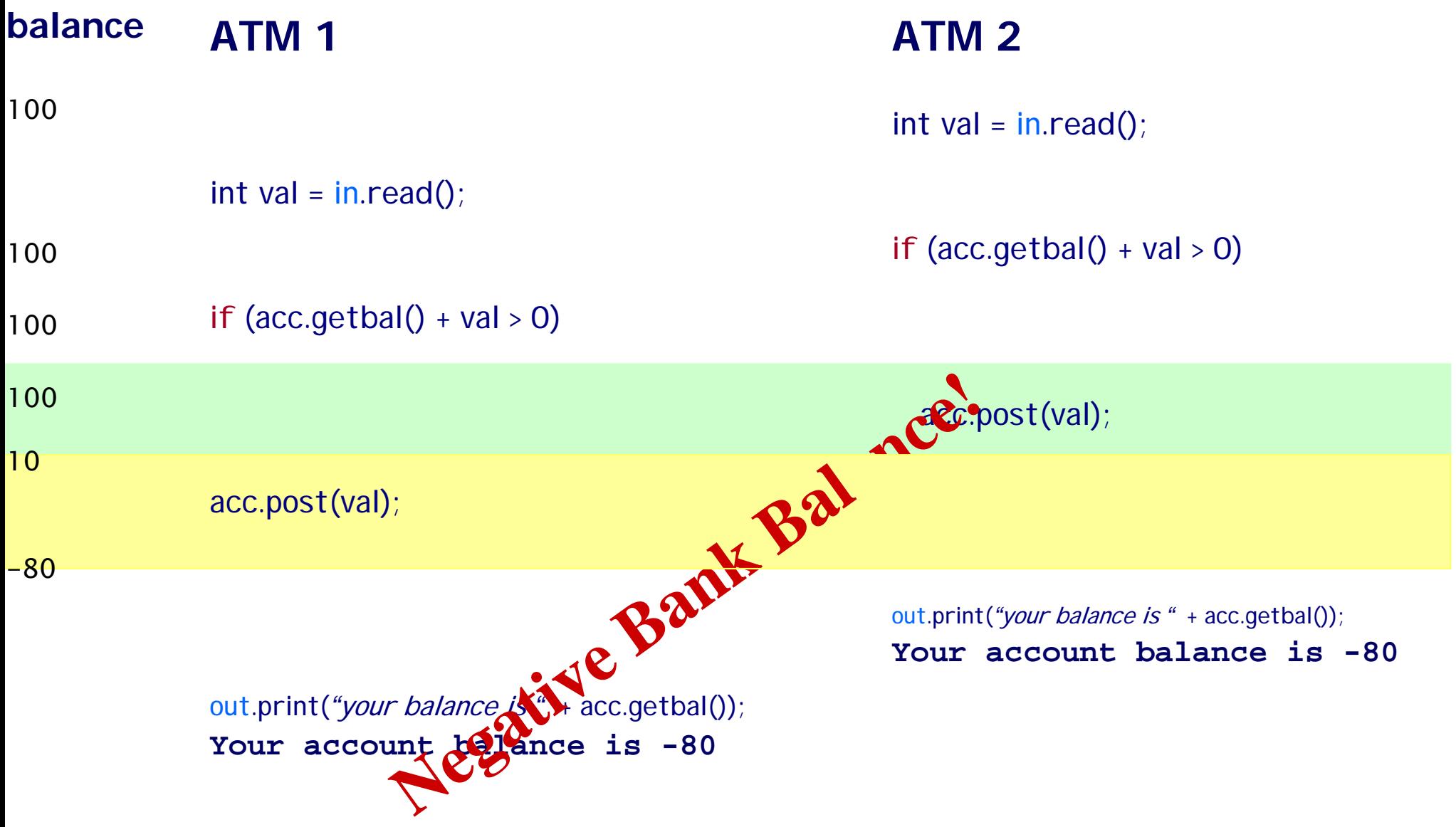

## **Atomicity**

- Synchronized methods execute the body as an atomic unit
- ●May need to execute a code region as the atomic unit
- ● Block Synchronization is a mechanism where a region of code can be labeled as synchronized
- The synchronized keyword takes as a parameter an object whose lock the system needs to obtain before it can continue
- ●Example:

```
synchronized (acc) { 
          if (acc.getbal() + val > 0)acc.post(val); 
          else throw new Exception(); 
          out.print("your balance is " + acc.getbal()); 
}
```
# **Synchronizing a block**

```
import java.util.*; 
import java.io.*; 
public class ATMs extends Thread { 
     static final int numATMs = 1:
     static Bank bnk; 
     PrintStream out; 
     BufferedReader in; 
     int atmnum; 
     ATMs(int num, PrintStream 
out, BufferedRead
er in) { 
          this.out = out;
          this.in = in:
          this.atmnum = num; 
     } 
     public static void main(String[] args) {
           bnk = Bank.getbank();
           ATMs atm[] = new ATMs[numATMs];
           for
(int i=0; i<numATMs; i++){
              atm[i] = new ATMs(i, outdevice(i), indevice(i));atm[i].star
t(); 
           } 
     } 
                                                                        public void run() {
                                                                               while
(true) {
                                                                                  try { 
                                                                                      out.print("Account
I
D > " ); 
                                                                                      String id = in.read
Line(); 
                                                                                      String acc = bnk.get(id);if (acc == null) throw new Exception();
                                                                                      out.print("Password
> " ); 
                                                                                      String pass = in.readLine(); 
                                                                                      if (!acc.is_
password(pass)) 
                                                                                         throw new 
Exception(); 
                                                                                     out.print("your balance is " + acc.getbal()); 
                                                                                      out.print("Deposit
or withdraw amount > " ); 
                                                                                      \mathsf{int} val = \mathsf{in}.\mathsf{read}() ;
                                                                                     synchronized (acc) { 
                                                                                         if (acc.getbal() + val 
> 0) 
                                                                                          acc.post(val); 
                                                                                         else throw new 
E
xception(); 
                                                                                        out.print("your balance is " + acc.getbal()); 
                                                                                     } 
                                                                                  } catch(Excepti
on e) { 
                                                                                      out.println("Invalid input, restart" ); 
                                                                                  } 
                                                                               } 
                                                                           } 
                                                                     }
```
**balance** 100**ATM 1 ATM 2** out.print ( *"*your balance is *"* + acc.getbal()); **Your account balance is 100** 100out.print ( *"*your balance is *"* + acc.getbal()); **Your account balance is 100** out.print ("Deposit or withdraw amount > *"*); **Deposit or Withdraw amount >**  out.print ("Deposit or withdraw amount > *"*); **Deposit or Withdraw amount > -***90* **-***90*  $int val = in.read();$ synchronized(acc) if (acc.getbal() + val > 0) acc.post(val); out.print(*"your balance is "* + acc.gebal()); **Your account balance is 10**  int  $int val = in.read()$ ;  $\mathcal{O}$ <br>nchronized(acc) if (acc.getbal() + val > 0) throw new Ex ception() 100100101010val > 0)<br>alance is " + accordial()); with dispart couldn't withdraw.

Prof. Saman Amarasinghe, MIT. 25 6.189 IAP 2007 MIT

# **Synchronizing a block**

```
import java.util.*; 
import java.io.*; 
public class ATMs extends Thread { 
     static final int numATMs = 1:
     static Bank bnk; 
     PrintStream out; 
     BufferedReader in; 
     int atmnum; 
     ATMs(int num, PrintStream 
out, BufferedRead
er in) { 
          this.out = out;
          this.in = in:
          this.atmnum = num; 
     } 
     public static void main(String[] args) {
           bnk = Bank.getbank();
          ATMs atm[] = new ATMs[numATMs];
           for
(int i=0; i<numATMs; i++){
              atm[i] = new ATMs(i, outdevice(i), indevice(i));atm[i].star
t(); 
           } 
     } 
                                                                      public void run() {
                                                                             while
(true) {
                                                                                try { 
                                                                                    out.print("Account
I
D > " ); 
                                                                                    String id = in.read
Line(); 
                                                                                   String acc = bnk.get(id);if (acc == null) throw new Exception();
                                                                                    out.print("Password
> " ); 
                                                                                   String pass = in.readLine(); 
                                                                                    if (!acc.is_
password(pass)) 
                                                                                       throw new 
Exception(); 
                                                                                   synchronized (acc) { 
                                                                                      out.print("your balance is " + acc.getbal());
                                                                                      out.print("Deposit or withdraw amount > " );
                                                                                       int 
val = in.read
();
                                                                                      if (acc.getbal() + val > 0)acc.post(val); 
                                                                                      else throw new 
E
xception(); 
                                                                                      out.print("your balance is " + acc.getbal()); 
                                                                                  } 
                                                                                } catch(Excepti
on e) { 
                                                                                   out.println("Invalid input, restart" ); 
                                                                                } 
                                                                             } 
                                                                         } 
                                                                   }
```
**Account ID >** 

*ben*

**Password >** *ben*

#### **ATM 1 ATM 2**

**Account ID >** 

**Password >** 

#### *6189cell*

*6189cell*

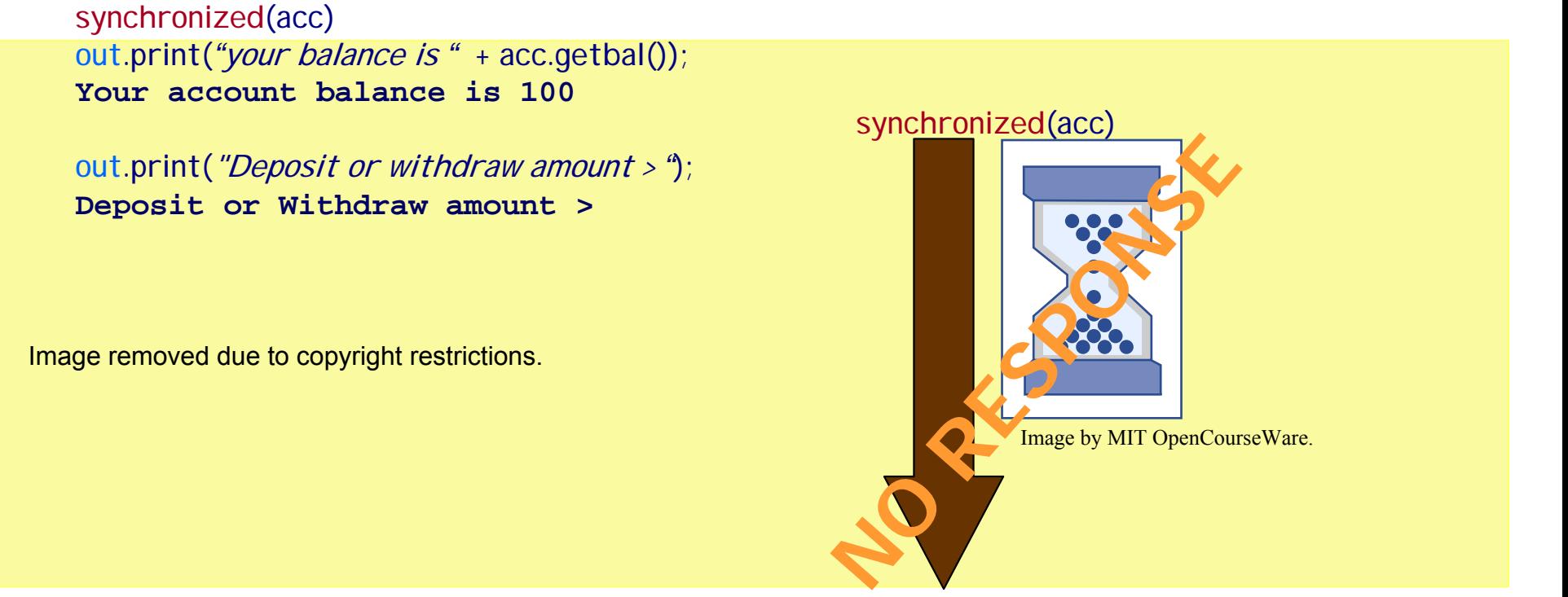

```
public boolean transfer(Account from, Account to, int val) { 
      synchronized(from) { 
          if (fr
om.getbal() > val) 
            from.post(-val); 
         elsethrow new Exception();
         synchronized(to) {
            to.post(val);
         }
      }
   }
```
#### **Account Transfers**

#### **Allyssa wants to transfer \$10 to Ben's account While Ben wants to also transfer \$20 to Allyssa's account**

#### **Allyssa→Ben** Ben→Allysa

#### synchronized(from) synchronized(from) if (from.getbal() > val) from.post(-val);

**to be released to** 

synchronized(to)

if (from.getbal() > val) from.post(-val);

Waiting for Ben's account<br> **b** be release **ADLOCKED!** synchronized(to) **Waiting for Allyssa's account to be released to perform** 

#### **Avoiding Deadlock**

- ●Cycle in locking graph = **deadlock**
- Standard solution: **canonical order** for locks
	- **Acquire in increasing order**
	- Release in decreasing order
- Ensures deadlock-freedom, but not always easy to do

#### **Account and Bank**

…

}

…

public class Account { String id; String password; int balance; static int count;

}

…

}

public boolean t ransfer(Account from, Account to, int val) {

Account(String id, String password, String b alance) { this. $id = id$ : this.password = passwor d; this.balance = balance;

```
synchronized(from) { 
   synchronized(to) { 
        if (from.getbal() > val) 
              from.post(-val); 
        else throw new Exception(); 
        to.post(val); 
   } 
}
```
#### **Account and Bank**

…

}

…

```
public class Account { 
    String id; 
    String password; 
    int balance; 
    static int count; 
    public int rank; 
    Account(String id, 
              String password, 
              String b
alance) { 
         this.id = id:
         this.password = passwor
d; 
         this.balance = balance;
```
rank =  $count++$ ;

}

…

}

public boolean t ransfer(Account from, Account to, int val) {

> Account first = (fr om.rank > to.rank)?from:to; Account second = (from.rank > to.rank)?to: from; synchronized(first) { synchronized(second) { if (from.getbal() > val) from.post(-val); else throw new Exception(); to.post(val); } }

#### Race conditions – insidious bugs

- Non-deterministic, timing dependent
- Cause data corruption, crashes
- Difficult to detect, reproduce, eliminate
- ● Many programs contain **races** 
	- **Inadvertent programming errors**
	- Failure to observe **locking discipline**

● A **data race** happens when two threads access a variable simultaneously, and one access is a *write* 

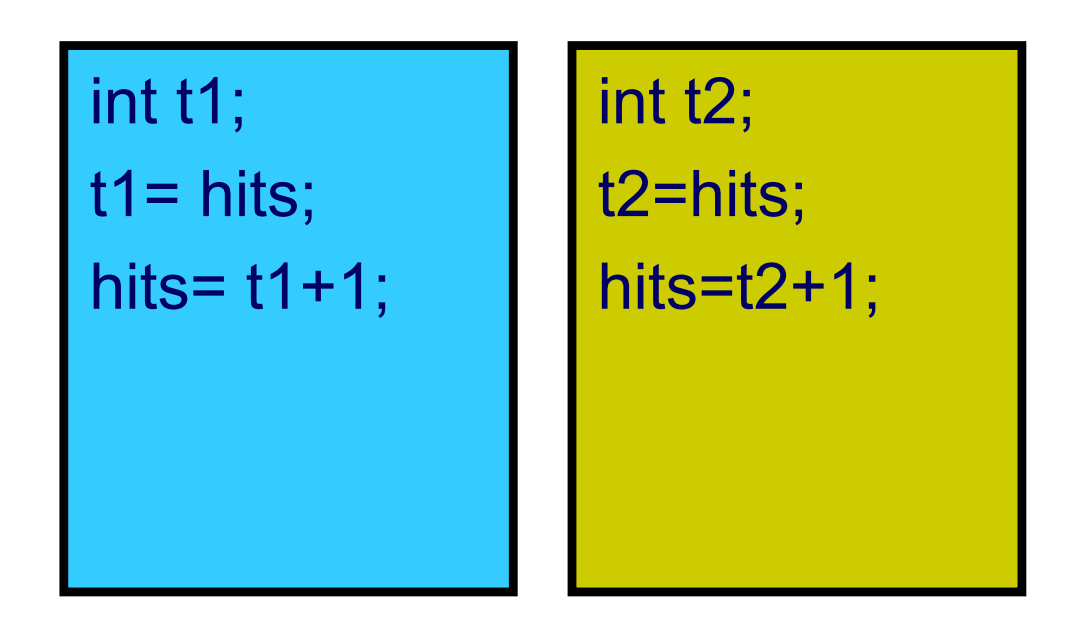

● A **data race** happens when two threads access a variable simultaneously, and one access is a *write* 

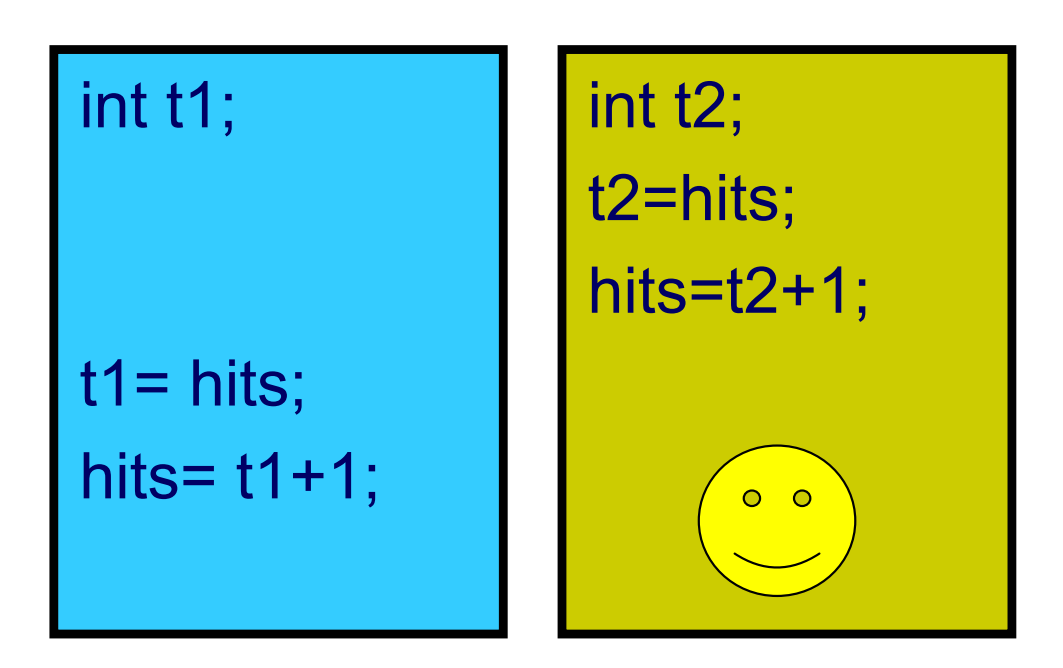

Prof. Saman Amarasinghe, MIT.  $\qquad \qquad 35$  8.189 IAP 2007 MIT

● A **data race** happens when two threads access a variable simultaneously, and one access is a *write* 

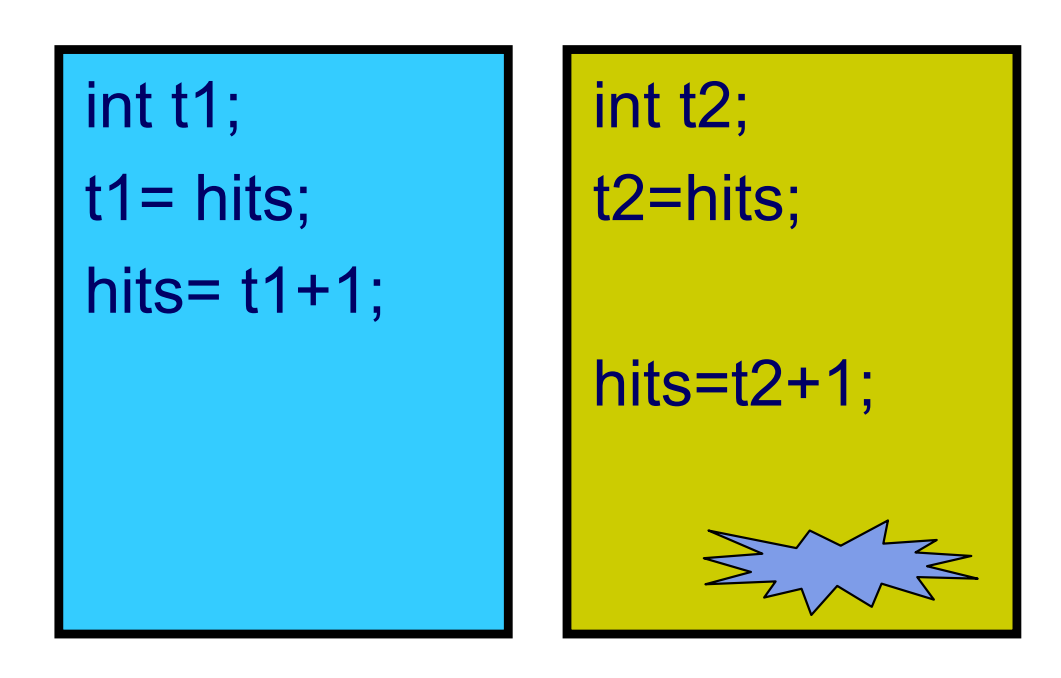

Prof. Saman Amarasinghe, MIT.  $\overline{36}$  36 6.189 IAP 2007 MIT

#### **Data Races**

#### • Problem with data races: **non-determinism**

- **Depends on interleaving of threads**
- Usual way to avoid data races: **mutual exclusion** 
	- Ensures **serialized** access of all the shared objects

## **Dining Philosophers Problem**

- $\bullet$  There are 5 philosophers sitting at a round table.
- $\bullet$  Between each adjacent pair of philosophers is a chopstick.
- $\bullet$  Each philosopher does two things: think and eat.
	- П The philosopher thinks for a while.
	- L When the philosopher becomes hungry, she stops thinking and…
		- Picks up left and right chopstick
		- He cannot eat until he has both chopsticks, has to wait until both chopsticks are available
		- When the philosopher gets the two chopsticks she eats
	- П When the philosopher is done eating he puts down the chopsticks and begins thinking again.

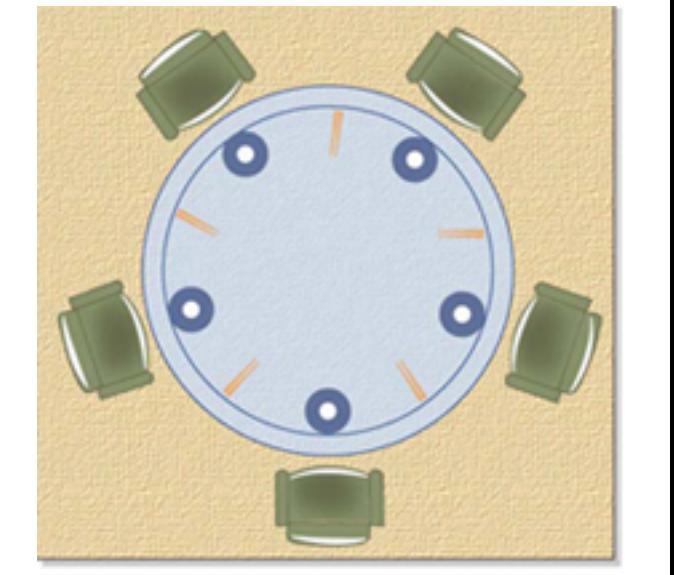

Image by MIT OpenCourseWare.

Prof. Saman Amarasinghe, MIT.  $\qquad \qquad 38$  6.189 IAP 2007 MIT

# **Dining Philosophers Problem Setup**

```
import java.io.*; 
import java.util.*;
```

```
public class Philosopher extends Thread { 
    static final int count = 5:
    Chopstick left; 
    Chopstick right; 
    int position;
```

```
Philosopher(int position, 
                 Chopstick left, Chopstick right) { 
     this.position = position; 
     this.left = left;
     this.right = right;}
```

```
public static void main(String[] args) { 
       Philosopher phil[] = new Philosopher[count];
```

```
Chopstick l
ast = new Chopstick(); 
Chopsti
ck left = last; 
for
(int i=0; i<count; i++){ 
     Chopsti
ck right = (i==count-1)?last : 
                            new Chopstick();
    phil[i] = new Philosopher(i, left, right); 
    left = right;
}
```

```
for
(int i=0; i<count; i++){
     phil[i].start();
}
```
}

…

}

# **Dining Philosophers Problem: Take I**

```
public void run() { 
        try { 
            while
(tr
ue) {
11 Synchronized(left) {
2 synchroni
zed
(right) { 
3 System.out.println(times + ": Philosopher " + position + " is done eating"); 
                   } 
               } 
            } 
        } catch (Exception e) { 
            System.out.println("Philosopher " + position + "'s meal got disturbed");
        } 
    }
```
# **Dining Philosophers Problem: Take II**

```
static Object table; 
public void run() { 
     try { 
1while
(tr
ue) { 
                synchroni
zed
(table) { 
2 synchroni
zed
(left) { 
3 synchronized
(right) { 
4 System.out.println(times + ": Philosopher " + position + " is done eating"); 
                         } 
               } 
            } 
        } 
     } catch (Exception e) { 
        System.out.println("Philosopher " + position + "'s meal got disturbed");
     } 
    }
```
# **Dining Philosophers Problem: Take III**

```
public void run() { 
   try { 
         Chopstick first = (position%2 == 0)?left:right; 
        Chopstick second = (position%2 == 0)?right:left; 
                while
(tr
ue) {
11 and synchronized(first) {
2 synchroni
zed(second) { 
3 System.out.println(times + ": Philosopher " + position + " is done eating" 
                       } 
                   } 
                } 
             } catch (Exception e) { 
                System.out.println("Philosopher " + position + "'s meal got disturbed");
             } 
    }
```
#### **Other types of Synchronization**

- There are a lot of ways to use Concurrency in Java
	- **Semaphores**
	- **Blocking & non-blocking queues**
	- Concurrent hash maps
	- Copy-on-write arrays
	- **Exchangers**
	- **Barriers**
	- **Futures**
	- Thread pool support

#### **Potential Concurrency Problems**

- Deadlock
	- **Two or more threads stop and wait for each other**
- Livelock
	- Two or more threads continue to execute, but make no progress toward the ultimate goal.
- Starvation
	- **Some thread gets deferred forever.**
- Lack of fairness
	- Each thread gets a turn to make progress.
- Race Condition
	- Some possible interleaving of threads results in an undesired computation result.

### **Conclusion**

- Concurrency and Parallelism are important concepts in Computer Science
- Concurrency can simplify programming
	- However it can be very hard to understand and debug concurrent programs
- Parallelism is critical for high performance
	- **From Supercomputers in national labs to** Multicores and GPUs on your desktop
- Concurrency is the basis for writing parallel programs
- Next Lecture: How to write a Parallel Program